## Obsah

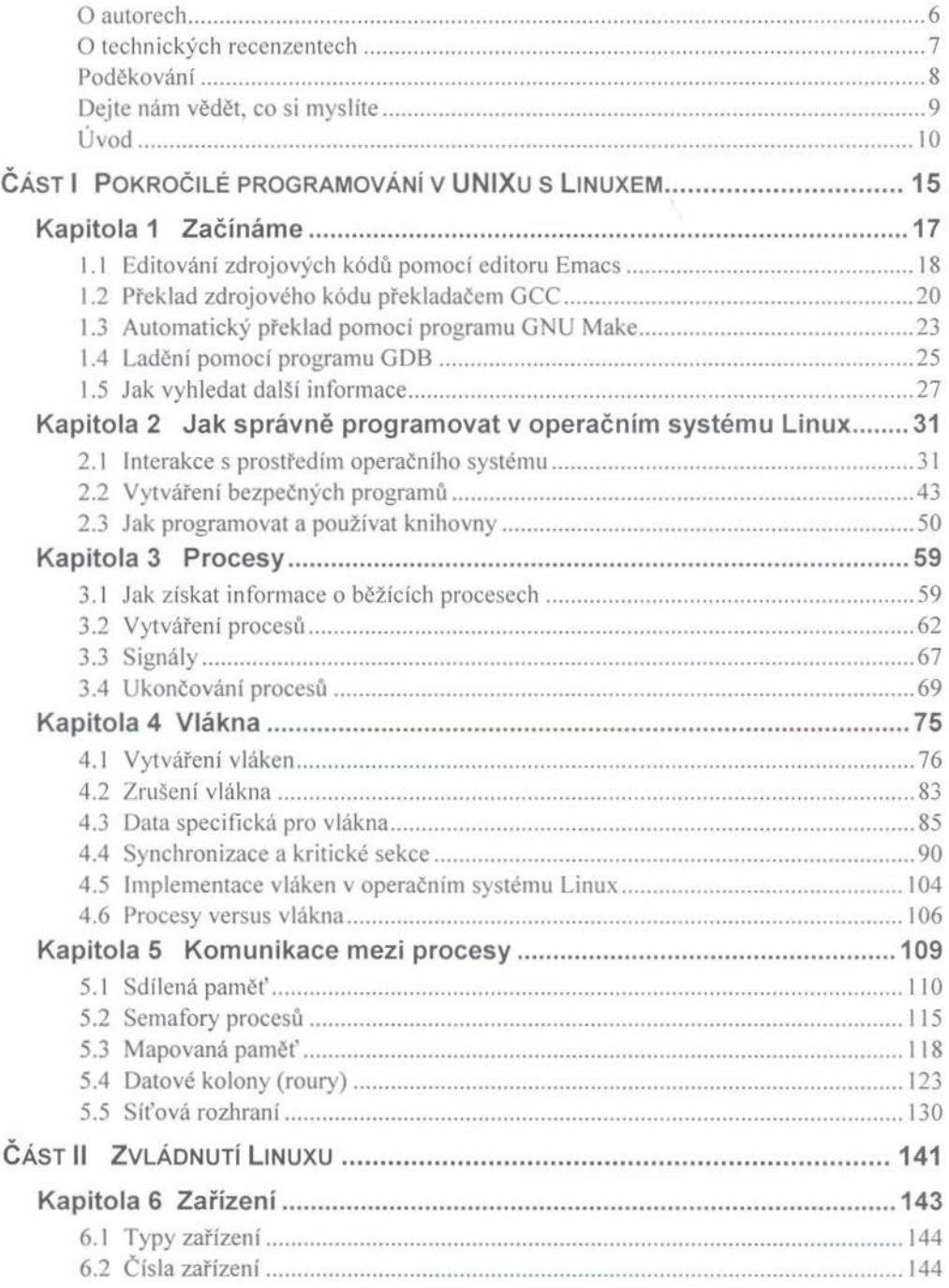

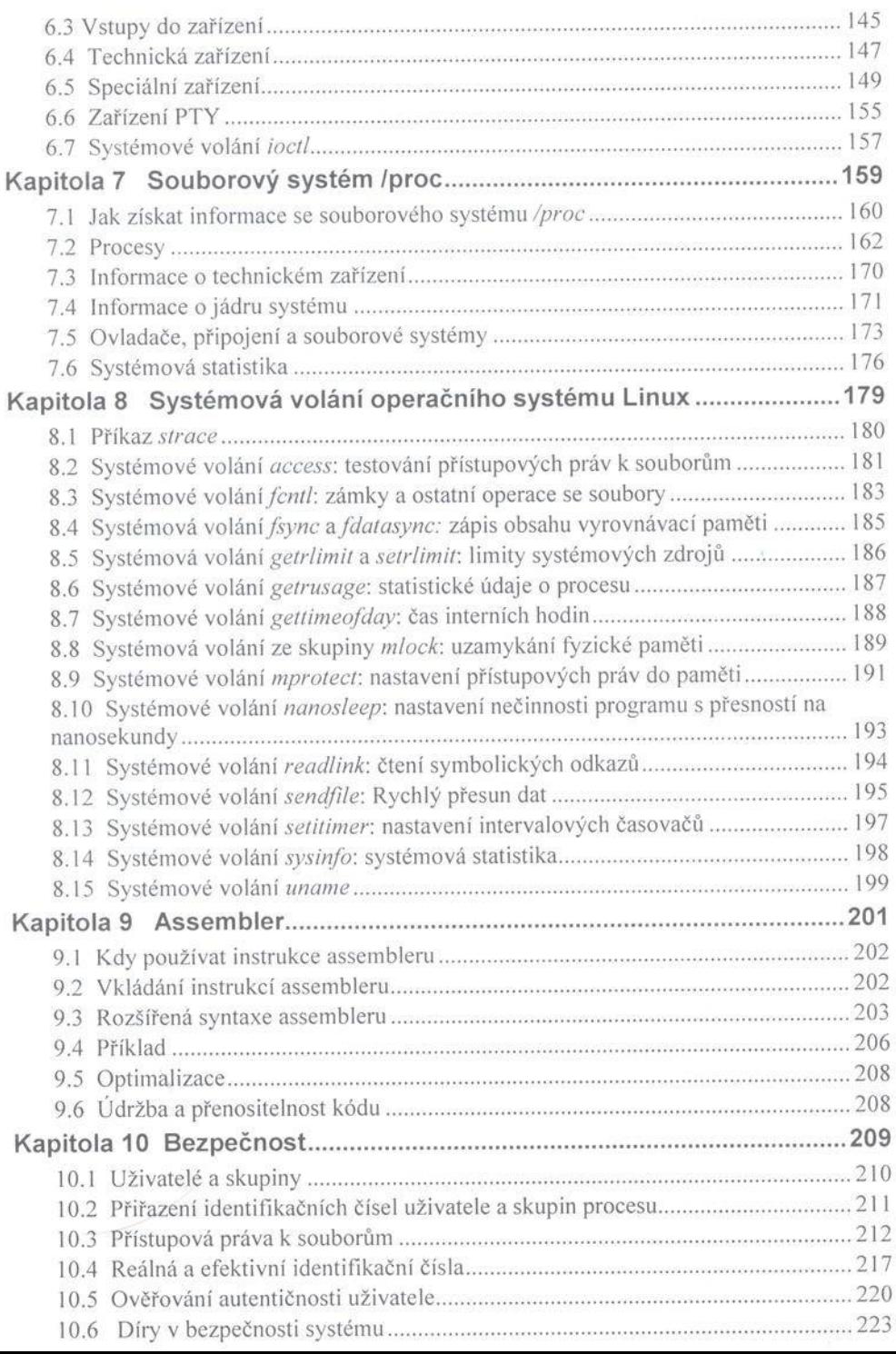

Obsah  $5\overline{5}$ 

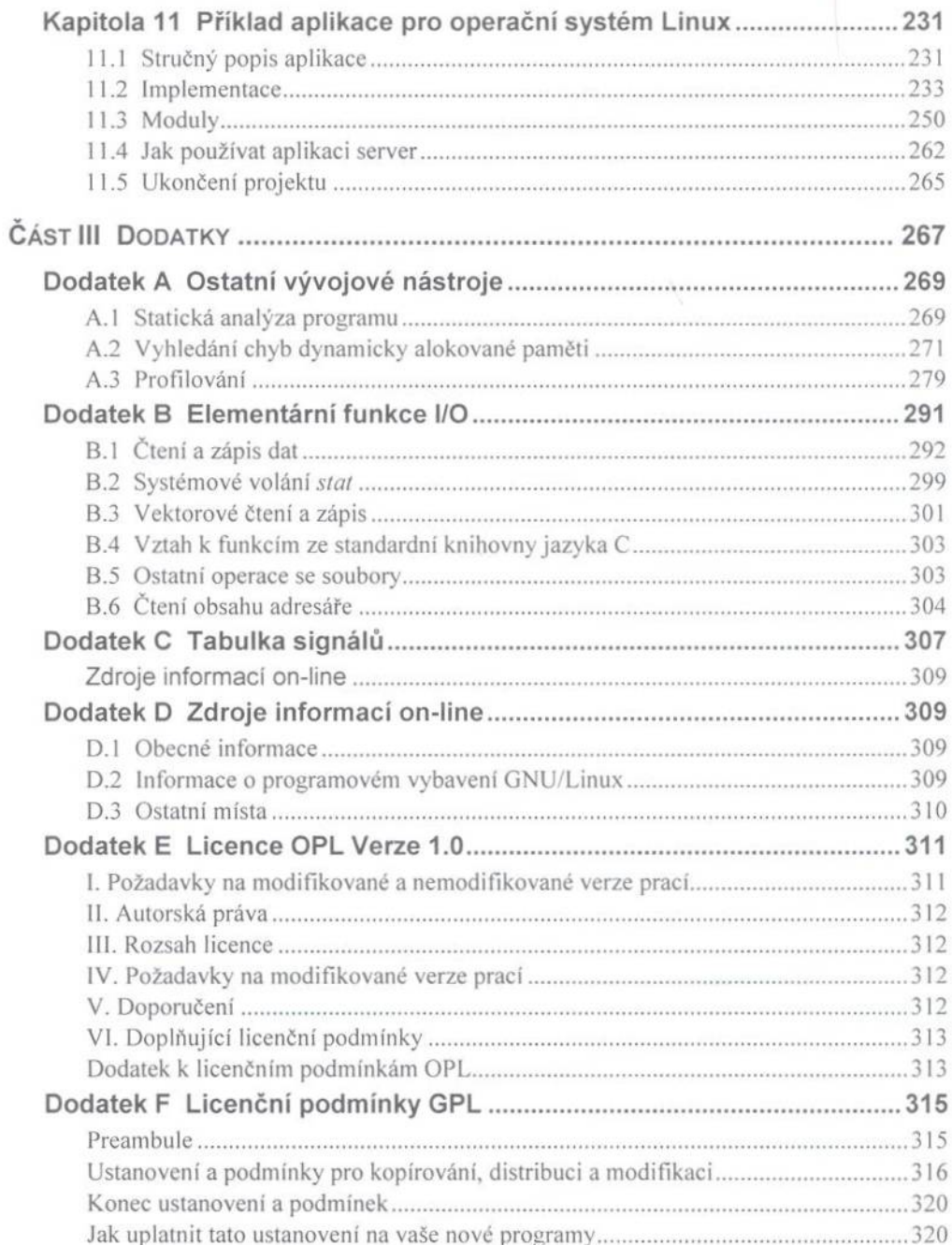